### **МІНІСТЕРСТВО ОСВІТИ І НАУКИ УКРАЇНИ ХЕРСОНСЬКИЙ МОРСЬКИЙ ФАХОВИЙ КОЛЕДЖ РИБНОЇ ПРОМИСЛОВОСТІ**

Циклова методична комісія «Фізико-математичні та технічні дисципліни»

#### **ЗАТВЕРДЖУЮ** Голова ЦМК

\_\_\_\_\_\_\_\_\_\_\_\_\_\_ Протокол № від « $\rightarrow$  2023р.

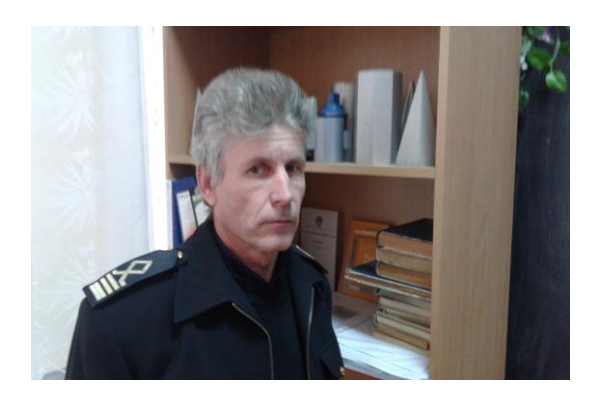

## **ОПИС НАВЧАЛЬНОЇ ДИСЦИПЛІНИ**

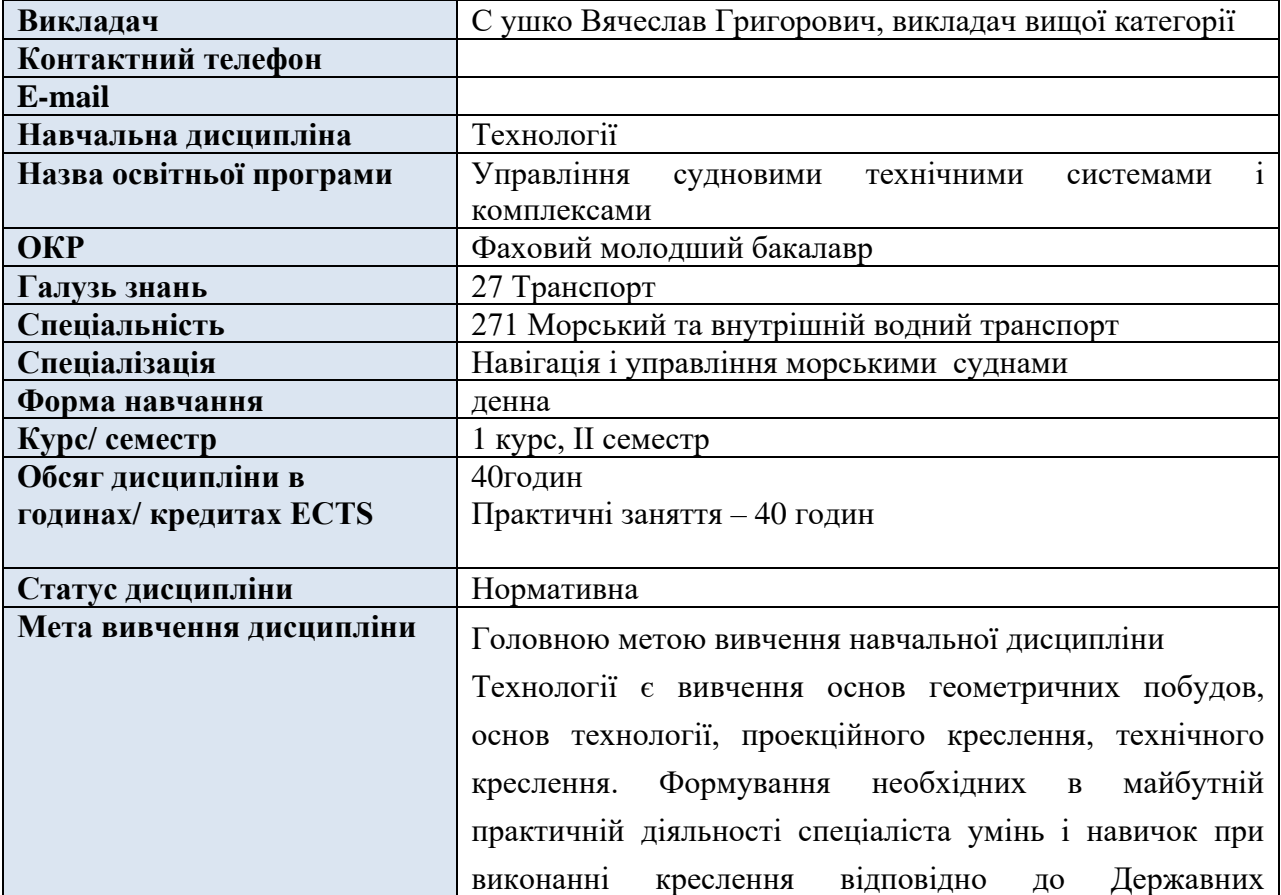

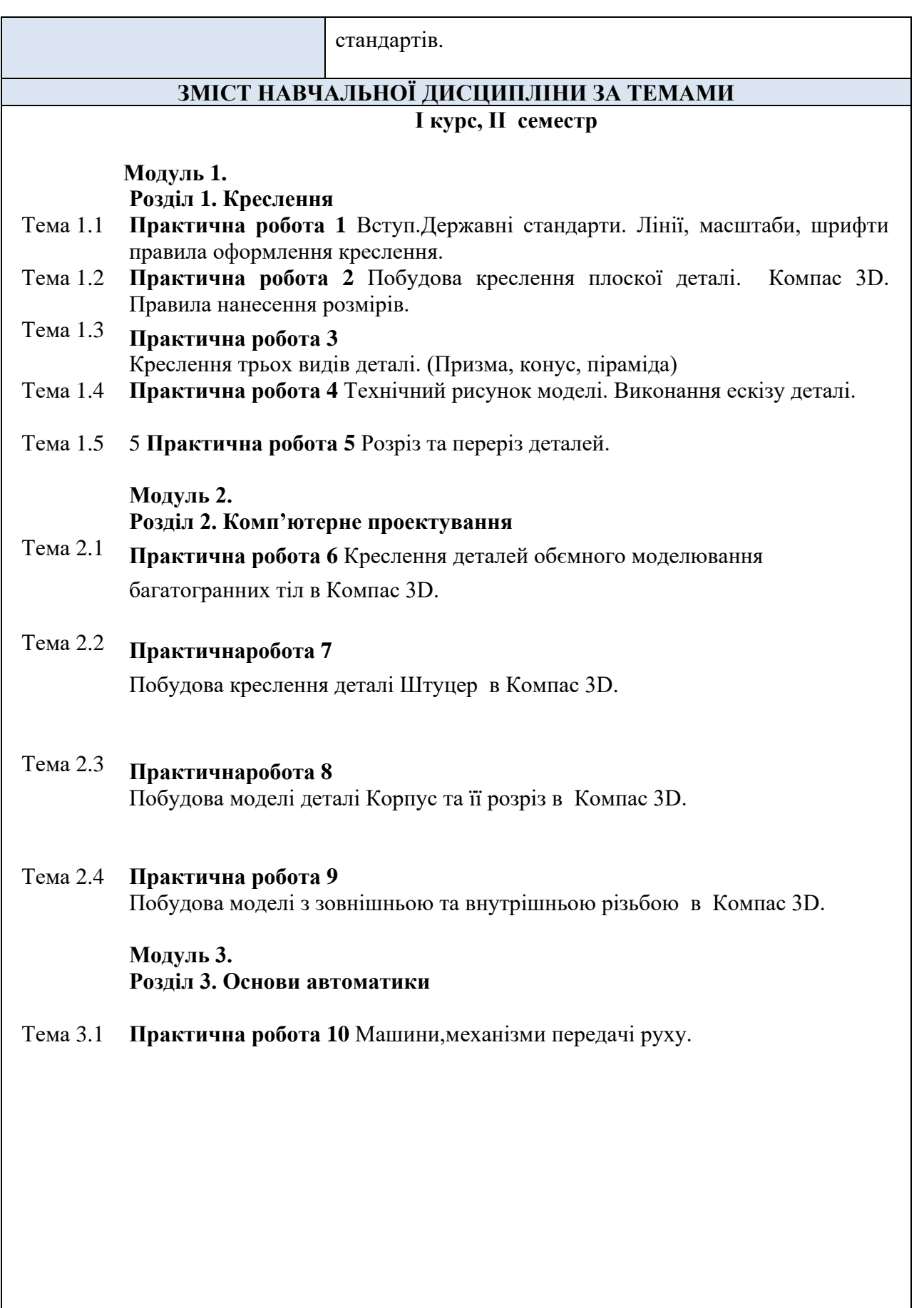

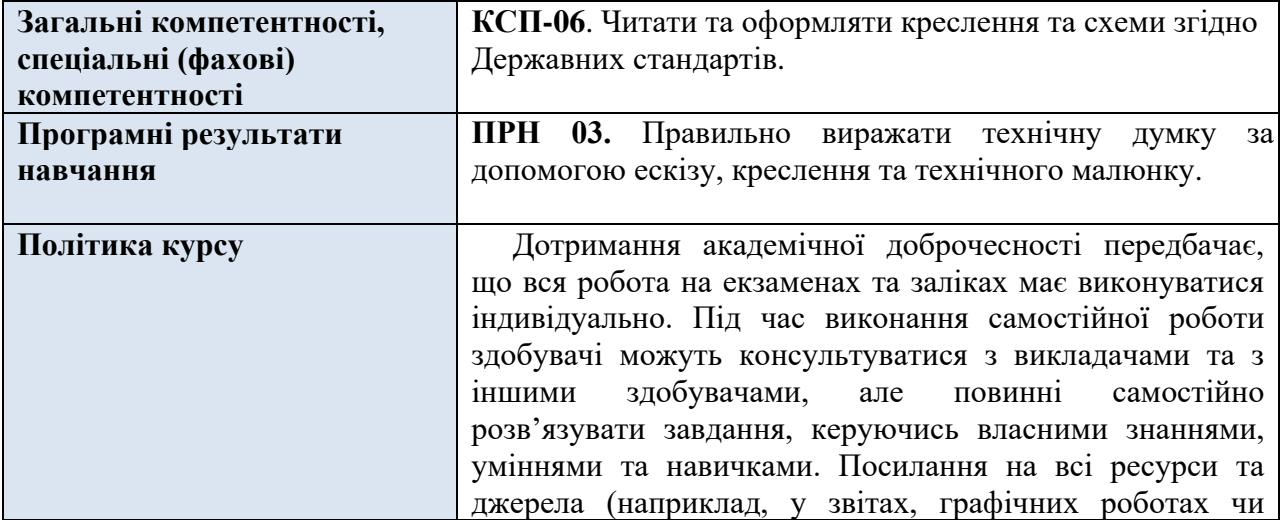

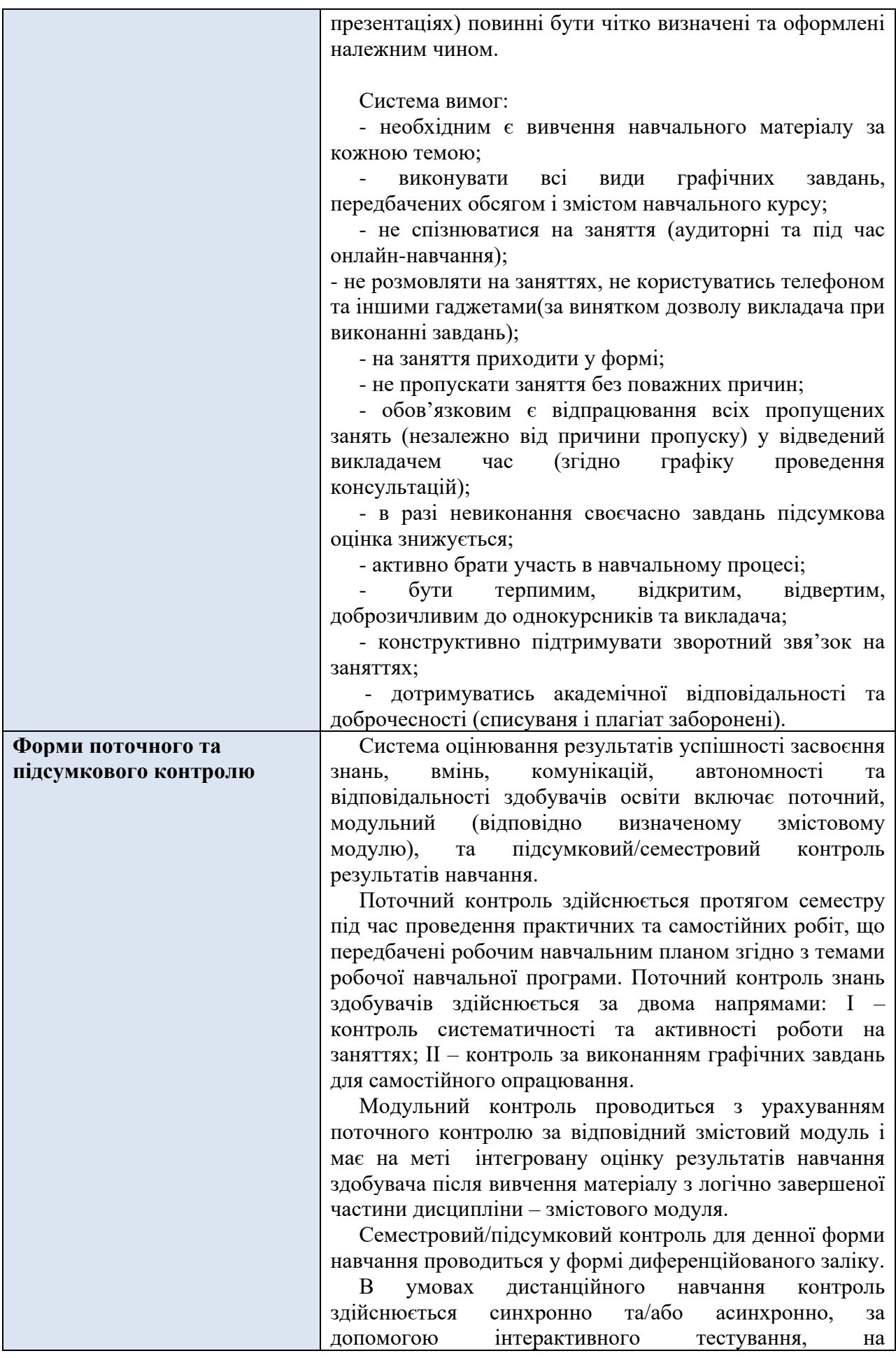

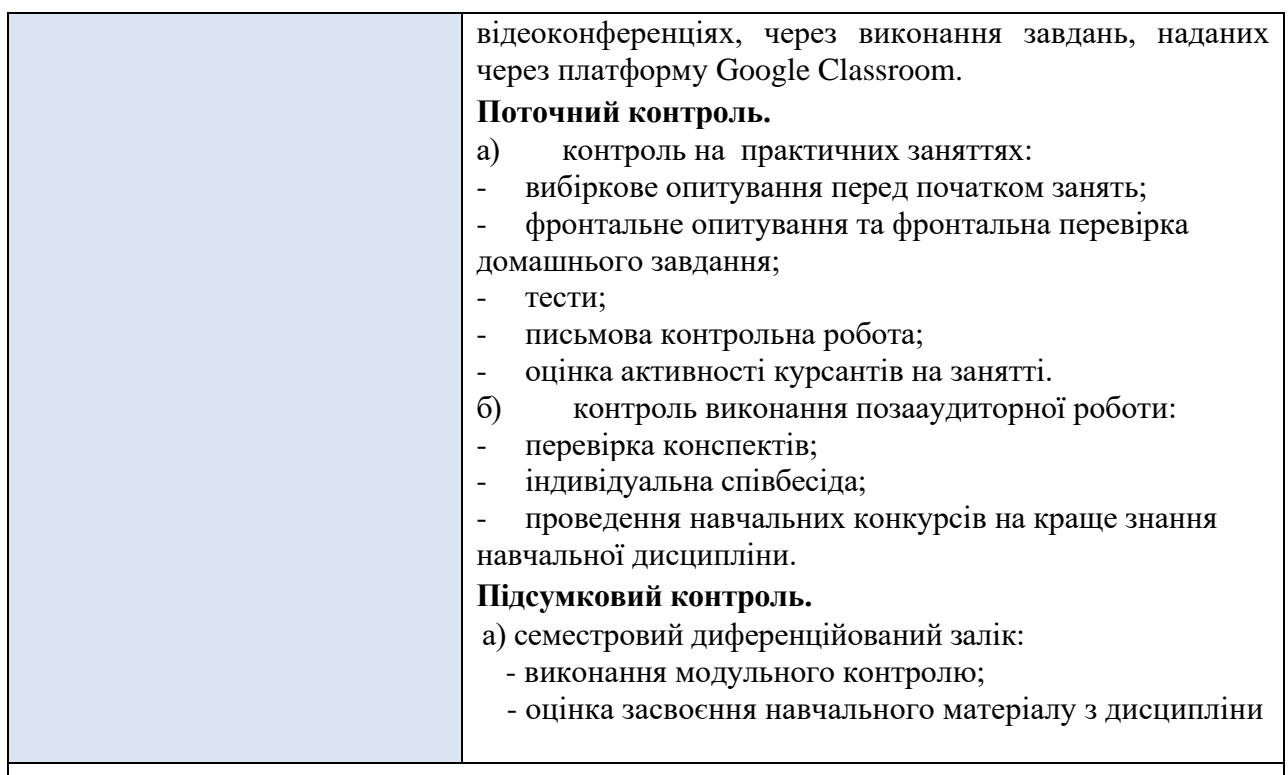

## **КРИТЕРІЇ ОЦІНЮВАННЯ НАВЧАЛЬНИХ ДОСЯГНЕНЬ КУРСАНТІВ**

Підсумковий бал з навчальної дисципліни основи нарисної геометрії та інженерна графіка визначається як середнє арифметичне балів, отриманих здобувачем протягом семестру та балів, набраних при підсумковому контролі.

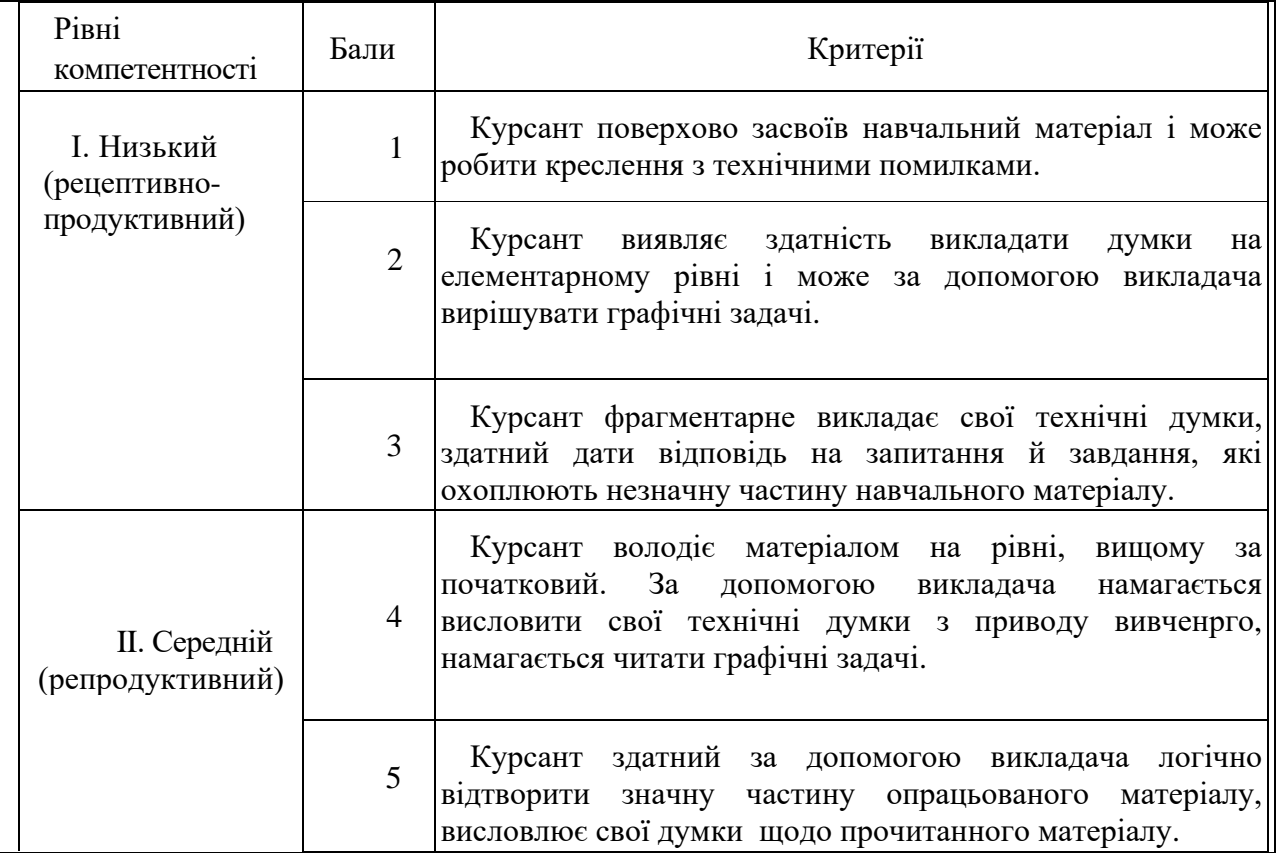

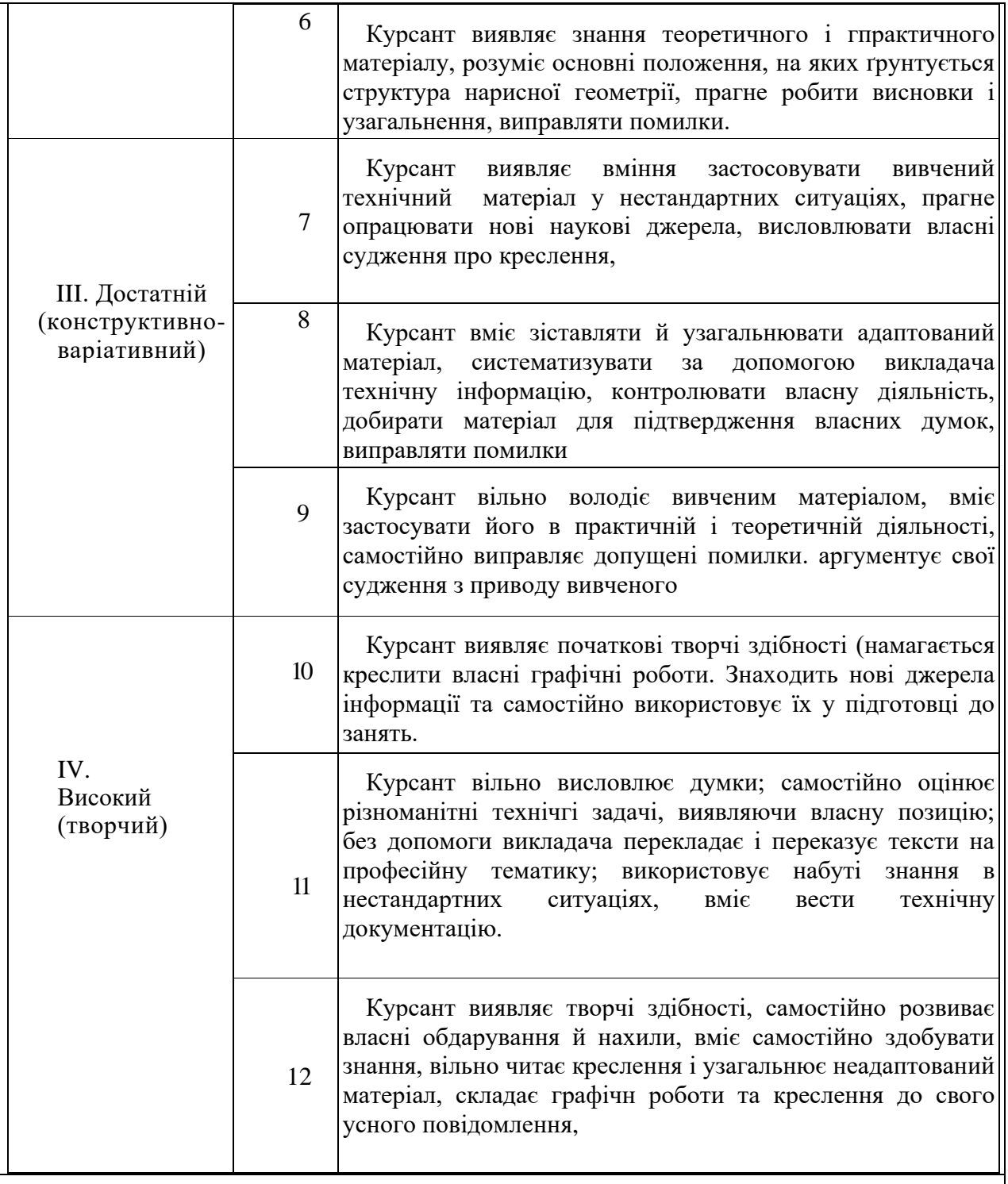

# **РЕКОМЕНДОВАНА ЛІТЕРАТУРА**

#### **Основна**

### **Основна**

1. Боголюбов С.К., Воїнов А.В. КРЕСЛЕННЯ. - М.: Машинобудування. 2018. 2.Навчально-методичні рекомендації до виконання лабораторних робіт [для студентів технологічного факультету] / Укл. Бондар Н.О., Дрозденко Н.М., 3.Коляда А.М., Люлька В.С. – Чернігів: НУЧК імені Т.Г.Шевченка, 2019. –

#### 76с.

#### **Додаткова**

 . 4.ГОСТ 2.301, ГОСТ 2.302, ГОСТ 2.303 (СТ СЕВ 1181, СТ СЕВ 1180, СТ СЕВ 1178) – Формати, масштаби, лінії.

5.ГОСТ 2.304 (СТ СЕВ 851, СТ СЕВ 855) – Шрифти креслярські.

6.ГОСТ 2.307 (СТ СЕВ, СТ СЕВ 2180) – Нанесення розмірів та граничні відхилення.

7.ГОСТ 2.317 (СТ СЕВ) – Аксонометричні проекції.

8.ГОСТ 2.311 (СТ СЕВ 2846) – Зображення різьби.

9.ГОСТ 2.312– умовні позначення швів зварних з'єднань та зображення.

10.ГОСТ 2.320– правила нанесення розмірів, посадок конусів.

## **ІНФОРМАЦІЙНІ РЕСУРСИ**

1.<http://www.epur.ru/books.html>

2. [http://eprints.kname.edu.ua](http://eprints.kname.edu.ua/)

3.<http://chitalky.ru/?p=1186>